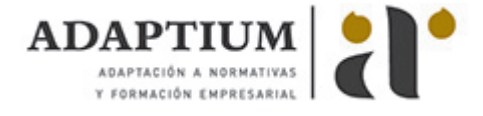

# **Elaboración de mezclas de caucho y látex**

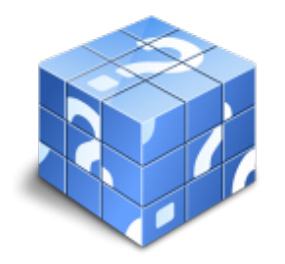

**Área:** Operaciones transformación caucho **Modalidad:** Teleformación **Duración:** 30 h **Precio:** Consultar

[Curso Bonificable](https://adaptium.campusdeformacion.com/bonificaciones_ft.php) **[Contactar](https://adaptium.campusdeformacion.com/catalogo.php?id=57769#p_solicitud)** [Recomendar](https://adaptium.campusdeformacion.com/recomendar_curso.php?curso=57769&popup=0&url=/catalogo.php?id=57769#p_ficha_curso) [Matricularme](https://adaptium.campusdeformacion.com/solicitud_publica_curso.php?id_curso=57769)

### **OBJETIVOS**

Elaborar mezclas de caucho y látex.

## **CONTENIDOS**

1 conceptos generales de química - 1.1 teoría atómico-molecular - 1.2 ordenación de los elementos en el sistema periódico - 1.3 propiedades de los compuestos - 1.4 el lenguaje químico - 1.5 química del carbono - 1.6 concepto del grupo funcional - 1.7 reacciones orgánicas básicas - 1.8 actividades: conceptos generales de química - 2 materias primas - 2.1 macromoléculas - 2.2 estados amorfo, cristalino y vitreo - 2.3 reacciones de polimerización - 2.4 familias de cauchos - 2.5 comportamiento reológico de los elastómero - 2.6 aditivos e ingredientes de mezcla - 2.7 actividades: materias primas - 3 preparación de mezclas de caucho y látex - 3.1 formulación de una mezcla - 3.2 técnicas de pesaje - 3.3 técnicas de mezclado - 3.4 operaciones previas y procedimiento de mezclado - 3.5 ciclo de mezclado - 3.6 variable - 3.7 realización de mezclas de elastómeros - 3.8 precauciones y medidas de seguridad - 3.9 actividades: preparación de mezclas de caucho y látex - 4 control de materias primas y sus mezclas - 4.1 medidas sencillas y directas - 4.2 control de materias primas - 4.3 técnicas de almacenamiento y conservación - 4.4 muestreo y acondicionado de muestras - 4.5 realización de ensayos fisicoquímicos - 4.6 sistemas de transporte - 4.7 actividades: control de materias primas y sus mezclas - 5 prevención de riesgos laborales y medioambientales - 5.1 riesgos profesionales - 5.2 ley de prevención de riesgos profesionales - 5.3 actuaciones en emergencias y evacuaciones - 5.4 normas de calidad y medioambientales - 5.5 actividades: prevención de riesgos laborales y medioambientales - 5.6 cuestionario: cuestionario módulo 1 -

#### **METODOLOGIA**

- **Total libertad de horarios** para realizar el curso desde cualquier ordenador con conexión a Internet, **sin importar el sitio desde el que lo haga**. Puede comenzar la sesión en el momento del día que le sea más conveniente y dedicar el tiempo de estudio que estime más oportuno.
- En todo momento contará con un el **asesoramiento de un tutor personalizado** que le guiará en su proceso de aprendizaje, ayudándole a conseguir los objetivos establecidos.
- **Hacer para aprender**, el alumno no debe ser pasivo respecto al material suministrado sino que debe participar, elaborando soluciones para los ejercicios propuestos e interactuando, de forma controlada, con el resto de usuarios.
- **El aprendizaje se realiza de una manera amena y distendida**. Para ello el tutor se comunica con su alumno y lo motiva a participar activamente en su proceso formativo. Le facilita resúmenes teóricos de los contenidos y, va controlando su progreso a través de diversos ejercicios como por ejemplo: test de autoevaluación, casos prácticos, búsqueda de información en Internet o participación en debates junto al resto de compañeros.
- **Los contenidos del curso se actualizan para que siempre respondan a las necesidades reales del mercado.** El departamento multimedia incorpora gráficos, imágenes, videos, sonidos y elementos interactivos que complementan el aprendizaje del alumno ayudándole a finalizar el curso con éxito.
- **El curso puede realizarse exclusivamente a través de Internet pero si el estudiante lo desea**

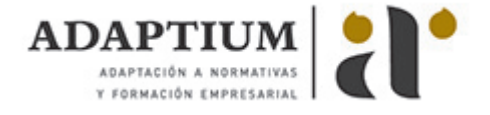

**puede adquirir un manual impreso.** De esta manera podrá volver a consultar la información del curso siempre que lo desee sin que necesite utilizar el Campus Virtual o, estar conectado a Internet.

### **REQUISITOS**

Los requisitos técnicos mínimos son:

- Navegador Microsoft Internet Explorer 5.5 o superior, con plugin de Flash, cookies y JavaScript habilitados. No se garantiza su óptimo funcionamiento en otros navegadores como Firefox, Netscape, Mozilla, etc.
- Resolución de pantalla de 800x600 y 16 bits de color o superior.
- Procesador Pentium II a 300 Mhz o superior.
- 32 Mbytes de RAM o superior.